# **NPRG065: Programming in Python** *Lecture 9*

#### http://d3s.mff.cuni.cz

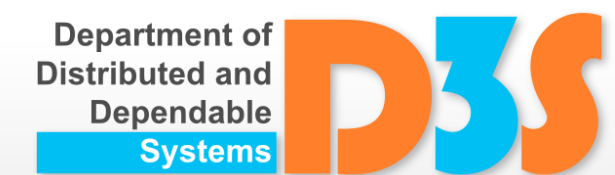

# *Tomas Bures*

#### *Petr Hnetynka*

**{bures,hnetynka}@d3s.mff.cuni.cz**

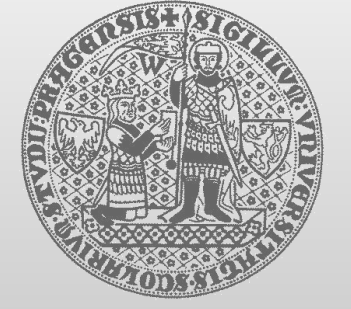

**CHARLES UNIVERSITY IN PRAGUE faculty of mathematics and physics**

## **Visibility**

- No visibility modifiers like in Java, C++,...
	- $\blacksquare$  everything is public
- Attributes starting with should be considered as private (better call them internal)
- **Name mangling** partial support for private attributes
	- **I** identifier **xxx** (at least two leading underscores, at most one trailing underscore) is textually replaced with **\_classname\_\_xxx**

Examine and run mangling.py

## **Interfaces and Polymorphism**

- Structural subtyping
	- aka "Duck typing"
		- "If it walks like a duck and quacks like a duck, it must be a duck."
- There is not language construct for an interface
	- This means that interfaces form an implicit contract that is captured by comments and documentation

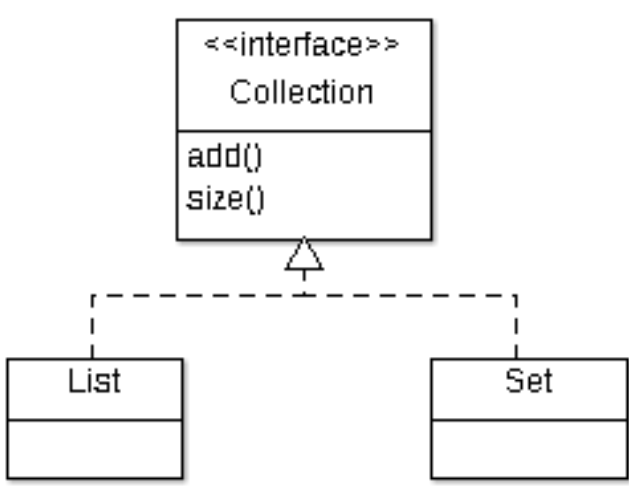

#### **Interfaces and Polymorphism**

```
class List:
 def add(item): ...
 def size(): ...
```

```
class Set:
  def add(item): ...
  def size(): ...
```
**def add\_to\_collection(collection, item): collection.add(item)**

```
ls = List()
st = Set()
item = get_item()
add_to_collection(ls, item)
add_to_collection(st, item)
```
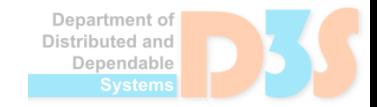

## **Note on Inheritance**

- **In statically-typed languages, inheritance** combines two different features
	- Subclassing
		- Forming a class based on a previous class
		- The aim is to reuse code
	- Subtyping
		- A type may be used in places where supertype is expected
		- The aim is polymorphism
- **In Python, however, inheritance brings only** subclassing
	- Subtyping is handled at runtime based on method lookupepartment of

## **Properties**

- Recommendation
	- **directly access object variables** 
		- **l** i.e., not to use getters and setters
- Sometimes getter and/or setters are necessary
	- e.g., read-only values, computed values, changes in subclasses,...
- Solution => properties
	- $\blacksquare$  property  $\sim$  variable with getter, setter and deleter

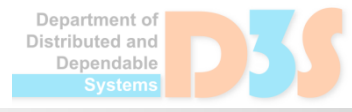

#### **Properties**

```
class C:
    def __init__(self):
        self._x = None
    def getx(self):
        return self._x
    def setx(self, value):
        self._x = value
    def delx(self):
        del self._x
   x = property(getx, setx, delx, "'x' property.")
```
• Not all of the getter, setter and deleter are necessary ■ can be None Department of

Distributed and

#### **Properties**

Easier specification – via **@property** decorator

```
class C:
   def __init__(self):
       self._x = None
   @property
   def x(self):
       """'x' property."""
       return self._x
   @x.setter
   def x(self, value):
       self._x = value
   @x.deleter
   def x(self):
       del self. x See
                                      properties.py
```
### **staticmethod**

- Methods without self
	- similar static methods in Java and C++
	- methods logically belonging to a class but do not access any object variables

```
class C:
    @staticmethod
    def show(msg):
        print(msg)
                                                  See
                                                static.py
```
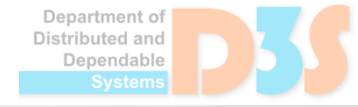

#### **Abstract Base Classes**

- Module abc
- Support for "interfaces" and methods that must be implemented in subclasses

```
import abc
class PluginBase(abc.ABC):
    @abc.abstractmethod
    def process(self, input):
          pass
class ToUpperPlugin(PluginBase):
    def process(self, input):
          return input.upper() Examine and run
```
abstract\_base.py

#### **Abstract Base Classes**

#### collections.abc  $\bullet$

#### **SEAU special module for collection like classes**

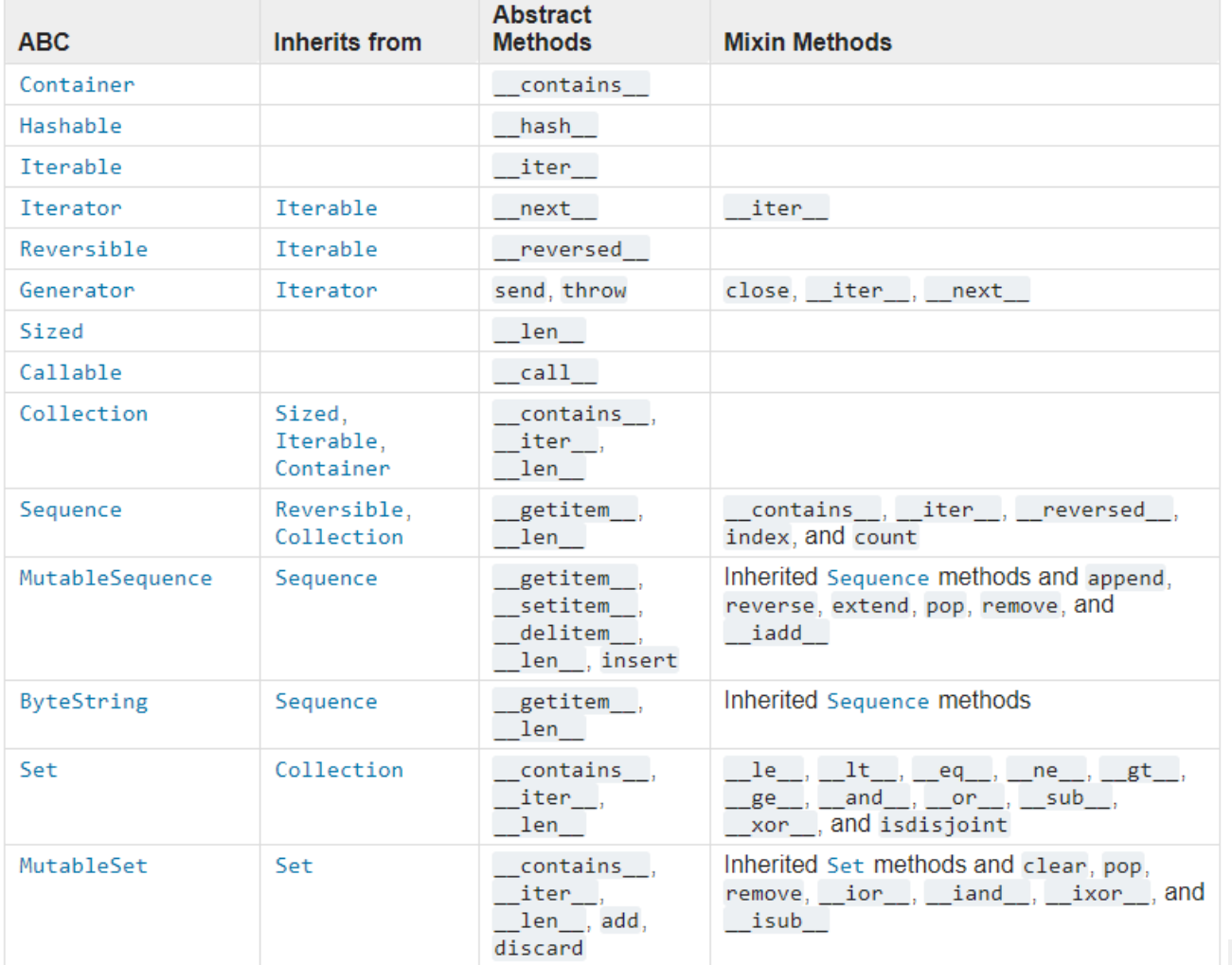

Department of Distributed and Dependable

#### **Enum**

- Module enum
	- $\blacksquare$  enum  $\sim$  a class with several named constants

```
from enum import Enum
class Color(Enum):
    RED = 1
    GREEN = 2
    BLUE = 3
a = Color.RED
if a is Color.RED:
    print("is red)
for color in Color:
    print(color)
                                          Examine and run
                                             enums.py
```
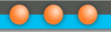

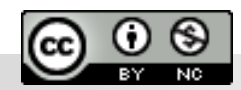

Department of<br>Distributed and Dependable Systems